# Rozhodnutia predsedu NR SR

Cieľom agendy "Rozhodnutia predsedu" je evidovanie všetkých rozhodnutí predsedu NR SR. Jednotlivé typy rozhodnutí musia byť súčasťou informačného zdroja "Číselník typov Rozhodnutí predsedu". V súčasnosti rozlišujeme kvôli procesným záležitostiam 2 typy

- Rozhodnutia predsedu NR SR o ospravedlnení neúčasti poslancov
- Rozhodnutia predsedu NR SR o pridelení parlamentných tlačí výborom
- Iné (vzhľadom na skutočnosť, že predseda rozhoduje aj o iných záležitostiach, no tie nie sú elektronizácie a nepotrebujú samostatný typ)

Každopádne v budúcnosti je možné, že sa tento číselník bude rozširovať.

Rozhodnutia predsedu NR SR o ospravedlnení poslancov sú súčasťou workflowu "žiadosti o ospravedlnenie poslancov a evidovanie účasti na schôdzach" (obrázok č.1), pretože sa nimi rozhoduje o ospravedlnení, resp. neospravedlnení poslanca. Príklad takéhoto rozhodnutia je súčasťou obrázku č. 2.

Rozhodnutia predsedu NR SR o pridelení parlamentných tlačí výborom je súčasť workflowu "Legislatívny proces", ktorý je podrobnejšie popísaný v samostatnej kapitole tohto materiálu. Príklad takéhoto rozhodnutia je súčasťou obrázku č. 3.

Agenda musí obsahovať nasledovné možnosti:

- napísať rozhodnutie ručne vo worde, následne jeho pripojenie do Registratúry. Dokument sa vytlačí, fyzicky podpíše predsedom a publikuje. Pri takomto riešení sa metadáta evidujú ručne (prevažne iný typ dokumentu)
- zaevidujú sa metadáta k rozhodnutiu, následne sa vygeneruje elektrický dokument na podpis do registratúry (elektronický formulár musí byť súčasťou projektu) a nechá sa elektronicky podpísať

### Informačný systém

Požaduje sa, aby modul na ovládanie agendy bol súčasťou informačného systému "SSLP".

### **Modul**

Agenda bude riadená modulom "Rozhodnutia predsedu". Súčasťou modulu musí byť vytvorenie všetkých aplikačných funkcií potrebných na získavanie, zhromažďovanie, spracúvanie, sprístupňovanie, poskytovanie, prenos, ukladanie, archivovanie a likvidácia údajov v rámci spracúvanej agendy. Minimálny rozsah požadovaných spracúvaných dát (údajov) a aplikačných funkcií je súčasťou popisu agendy, resp. modulu.

### Posty oprávnení, resp. užívateľské role v rámci modulu

Všetky posty oprávnenia (užívateľské role) musia byť súčasťou informačného zdroja "Posty oprávnení". V nasledovnej tabuľke uvádzame požadované posty oprávnení (užívateľské role) pre popisovaný modul. Nastavenia oprávnení sú totožné pre všetky informačné zdroje popisovaného modulu:

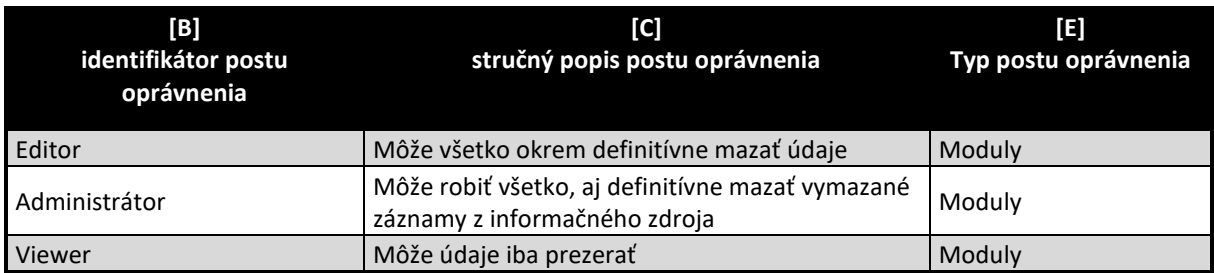

### Informačný zdroj – dáta

V rámci modulu je potrebné spracúvať a uchovávať nasledovné informačné zdroje (príklad formulárov na konci popisu agendy):

### Informačný zdroj – "Číselník typov Rozhodnutí predsedu"

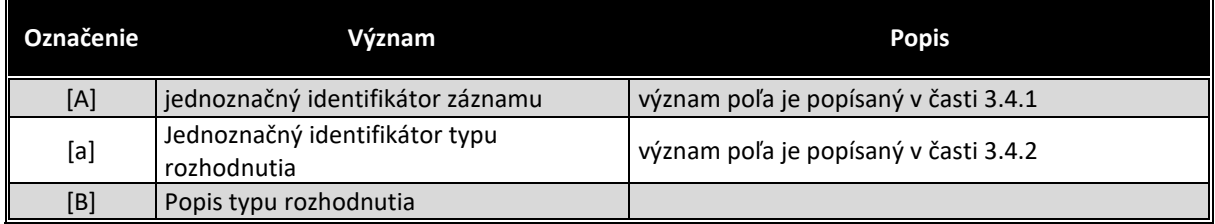

### Očakávajú sa minimálne tieto typy:

- Rozhodnutie o ospravedlnení neúčasti poslancov
- Rozhodnutie o pridelení parlamentnej tlače výborom
- Iné

### Informačný zdroj – "Rozhodnutia predsedu"

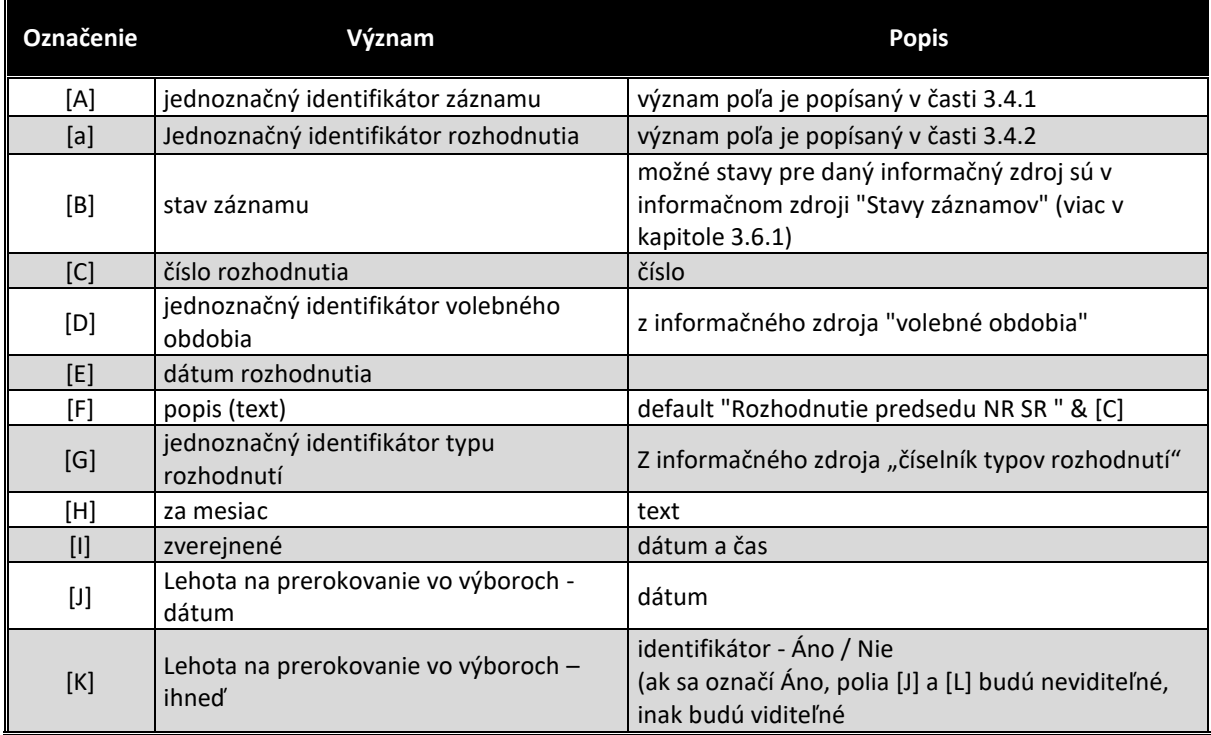

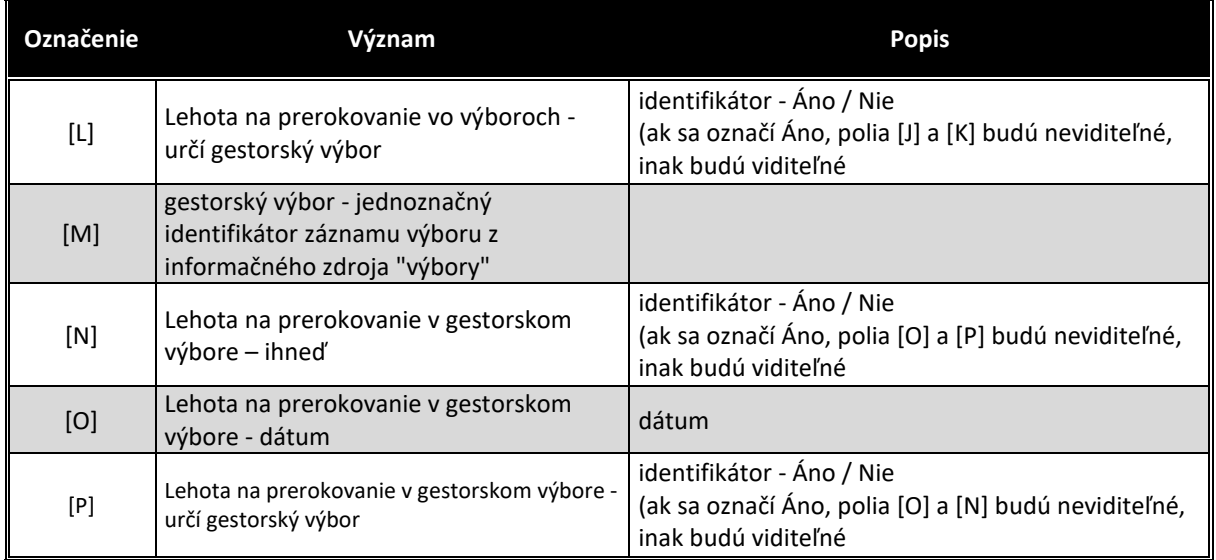

# Informačný zdroj – "Rozhodnutia predsedu - PT"

Vzhľadom na skutočnosť, že jedno rozhodnutie sa môže týkať viacerých parlamentných tlačí, je potrebné aby existoval aj informačný zdroj "Rozhodnutia predsedu – PT", ktorý umožní zaevidovať k jednému rozhodnutiu viac parlamentných tlačí (vzťah zdrojov bude 1:N)

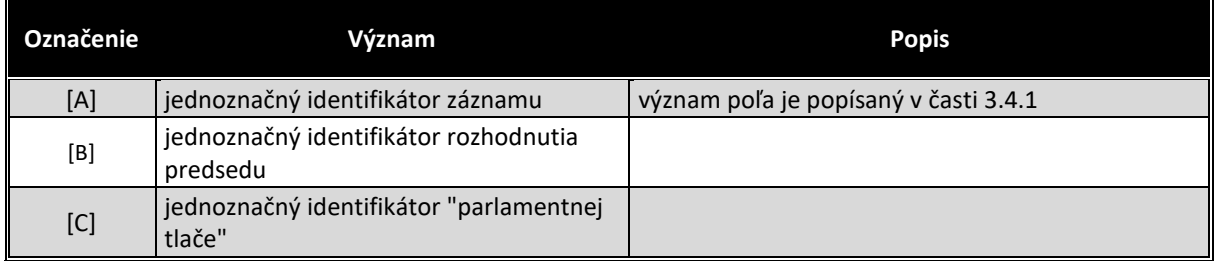

### Informačný zdroj – "Rozhodnutia predsedu – pridelené výborom"

Vzhľadom na skutočnosť, že jedno rozhodnutie býva pridelené viacerým výborom, je potrebné aby existoval aj informačný zdroj "Rozhodnutia predsedu – pridelené výborom", ktorý umožní zaevidovať k jednému rozhodnutiu viac výborov (vzťah zdrojov bude 1:N)

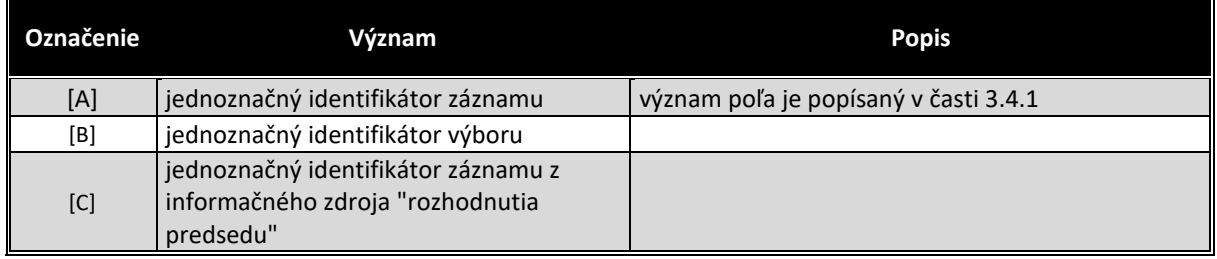

### Informačný zdroj – "Rozhodnutia predsedu – dokumenty"

V prípade ak počas implementácie etapy/fázy projektu/niektorého modulu nebudú k dispozícii integračné služby ISVS MW a/alebo ISVS eREG a/alebo ISVS DMS, VO preberie Etapu/Fázu projektu/modul bez realizovaných integračných služieb a dodávateľ bude povinný dodatočne realizovať implementáciu integračných služieb na dané ISVS po ich nasadení bez dodatočných nákladov pre VO v čo najkratšom možnom termíne. Všetky súbory vytvorené do integrácie s ISVS eReg, alebo ISVS DMS si musí uchovávať interne v rámci daného modulu, resp. ISVS SSLP a po spustení integrácie s ISVS eReg/ISVS DMS musí preniesť všetky súbory do ISVS eReg/ISVS DMS.

### **Stavy záznamov a preddefinovaných filtrov**

### Stavy záznamov

Všetky stavy záznamov musia byť súčasťou informačného zdroja "Stavy záznamov" (bližšie v kapitole 3.6.1). V nasledovnej tabuľke uvádzame požadované stavy pre jednotlivé informačné zdroje a ich význam podľa požadovanej štruktúry informačného zdroja (stĺpce [B] a [D]).

Popísané stavy záznamov sa týkajú všetkých informačných zdrojov modulu "Rozhodnutia predsedu".

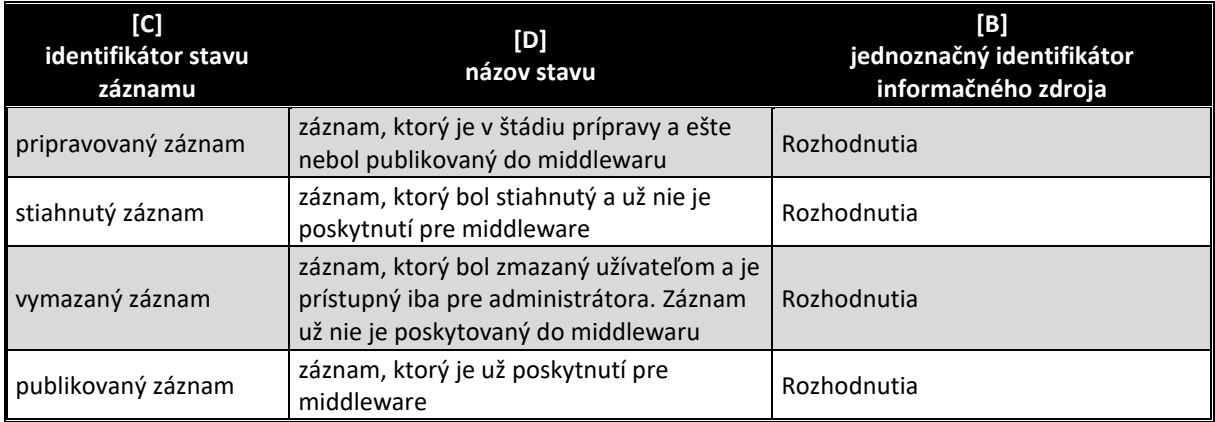

### Preddefinované filtre

Všetky preddefinované filtre (menu v úvodnej obrazovke v časti "Preddefinované filtre" (bližšie v kapitole 3.7.2) musia byť súčasťou informačného zdroja "Preddefinované filtre". V nasledovnej tabuľke uvádzame požadované filtre pre popisovaný modul (obrázok č.4 tohto modulu)

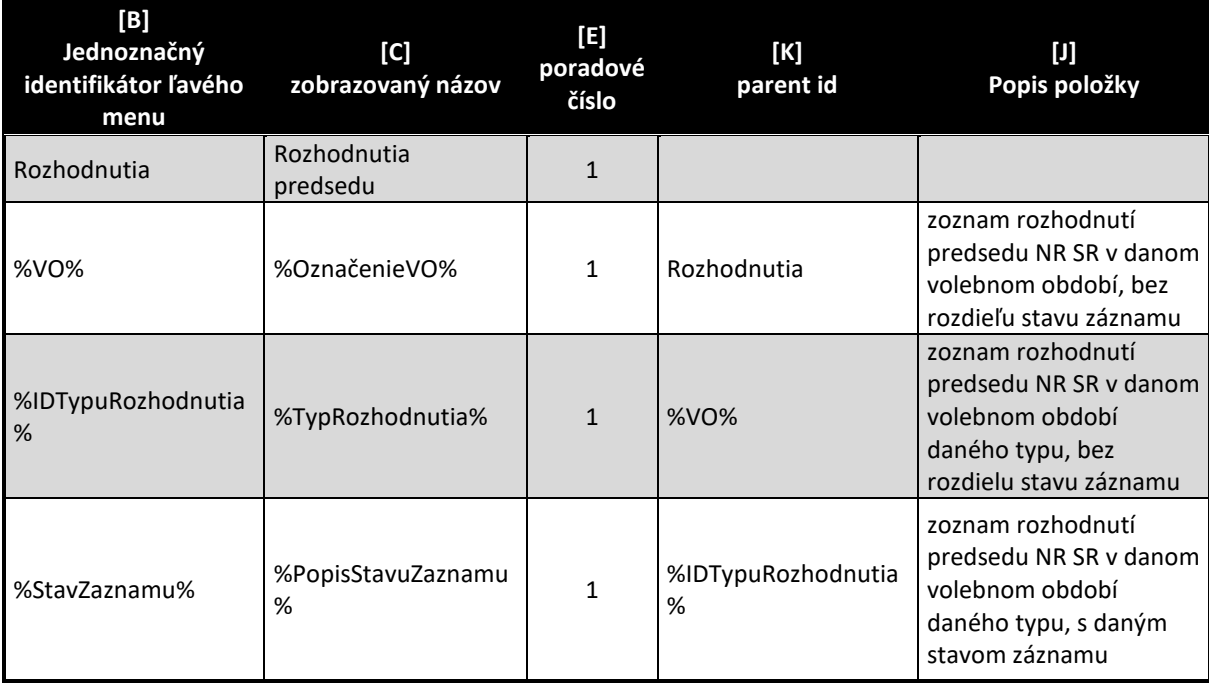

V tabuľke označenie "%VO%" znamená že sa vypíšu všetky volebné obdobia (najaktuálnejšie hore) – obdobne aj pre typy rozhodnutí a stavy záznamov . Príklad filtra je na obrázku č.4. Samozrejme v informačnom zdroji sa môžu nepoužívať symboly %%, ale sa jednoducho všetky volebné obdobia vypíšu samostatne. Je však dôležité, aby existovala aplikačná funkcia, ktorá všetky nové záznamy pre nové volebné obdobie vygeneruje.

### Aplikačné funkcie

Všetky aplikačné funkcie musia byť súčasťou informačného zdroja "Aplikačné funkcie" (bližší popis v kapitole 3.9.1). V nasledujúcej tabuľke uvádzame požadované aplikačné funkcie pre jednotlivé formuláre popisovaného modulu a ich význam podľa požadovanej štruktúry informačného zdroja. Zároveň v závere sú uvedená príklady jednotlivých formulárov pre lepšie pochopenie aplikačných funkcií.

### Editovanie a zmena informačného zdroja "Číselník typov Rozhodnutí predsedu"

Ako každý číselník, aj tento sa ovláda cez položku "Konfigurácia" v hlavnom okne aplikácie (viď obrázok č. 5). Prehľad údajov informačného zdroja sa zobrazia na úvodnej strane aplikácie v časti "Výstupy" (viď obrázok č.4).

Všetky aplikačné funkcie formulárov, musia byť súčasťou informačného zdroja "aplikačné funkcie" (viac v kapitole 3.9.1), ako aj "Aplikačné funkcie vo formulároch pre pozície oprávnenia" (viac v kapitole 3.9.2). V nasledovne tabuľke uvádzame požadované aplikačné funkcie tohto formulára.

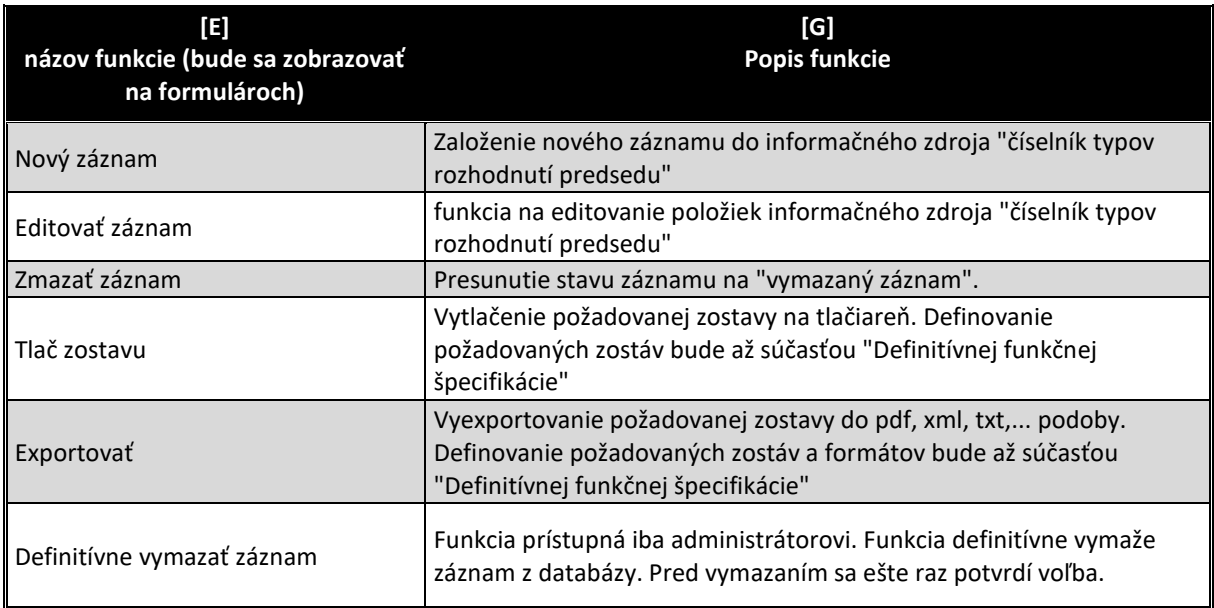

V prípade, že užívateľ zvolí preddefinovaný filter v ľavom menu volebné obdobia, alebo niektorý z typov rozhodnutí, alebo stav záznamu, zobrazí sa zostava na obrázku č. 5. Na tomto formulári sa vyžadujú minimálne tieto aplikačné funkcie:

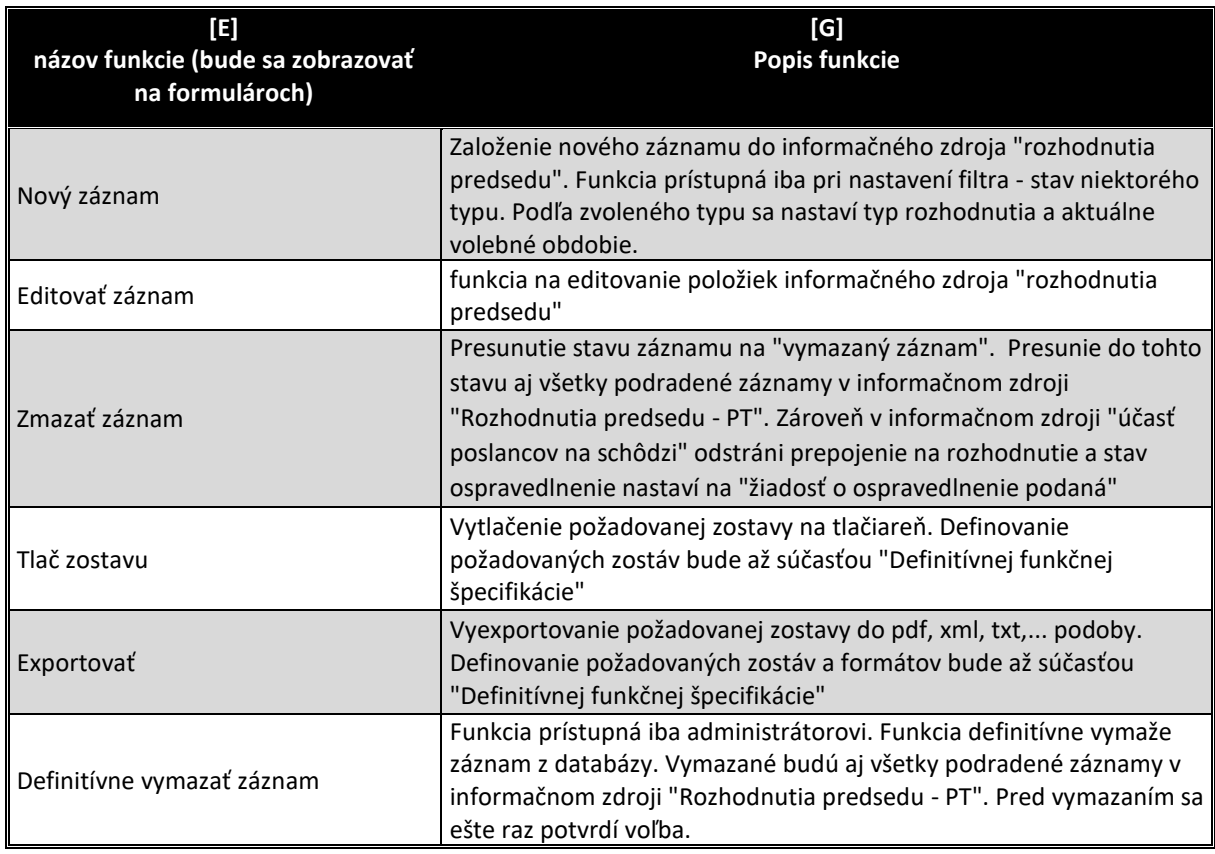

Po dobleclicku na niektorý záznam informačného zdroja, alebo aplikovaním funkcie "Editovať záznam" (pri type Rozhodnutia o ospravedlnení poslanca" sa zobrazí formulár na editovanie všetkých dát zvoleného záznamu. Príklad editovacieho formulára informačného zdroja vidieť na obrázku č. 6 na konci kapitoly. V nasledovne tabuľke uvádzame požadované aplikačné funkcie tohto formulára.

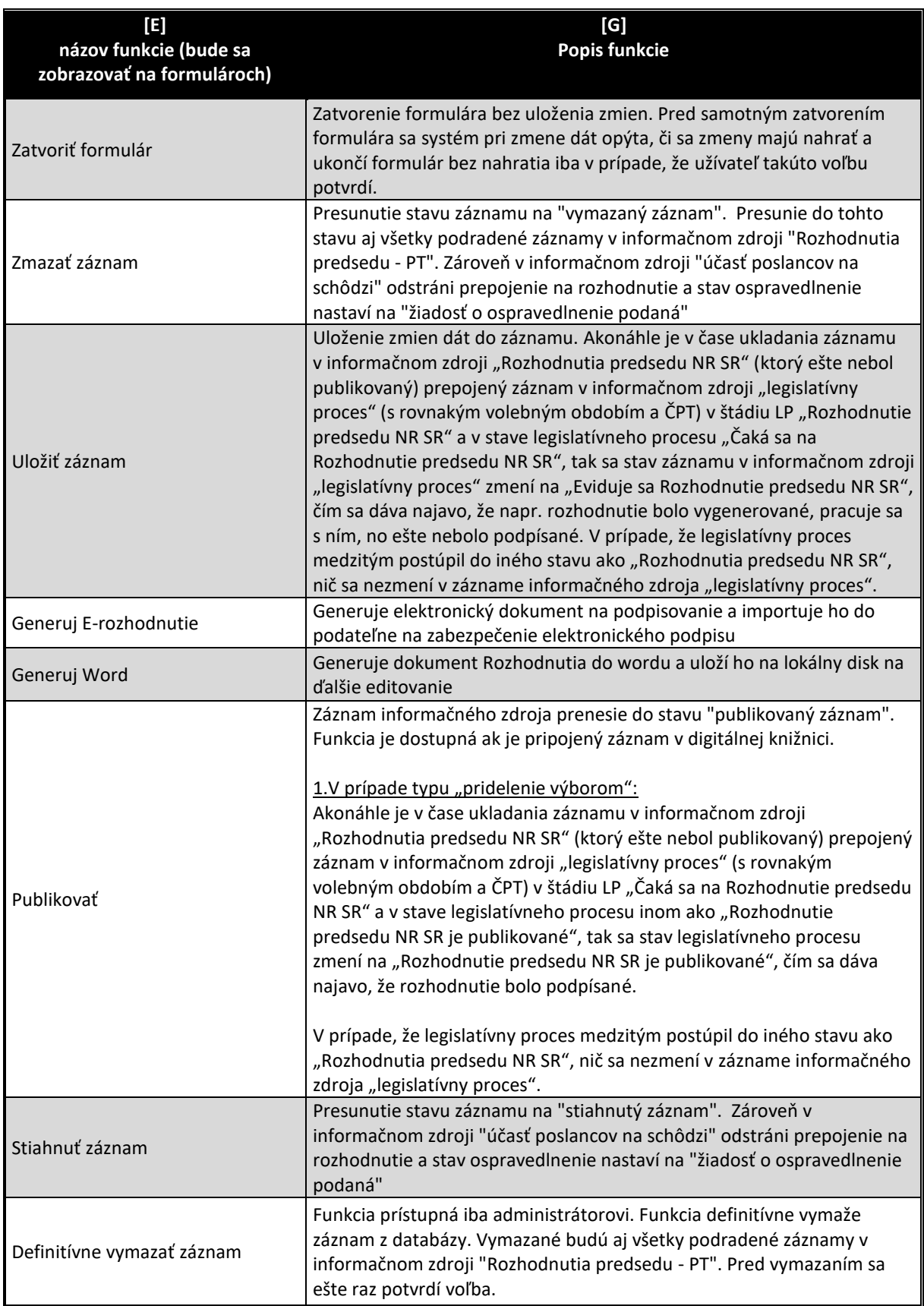

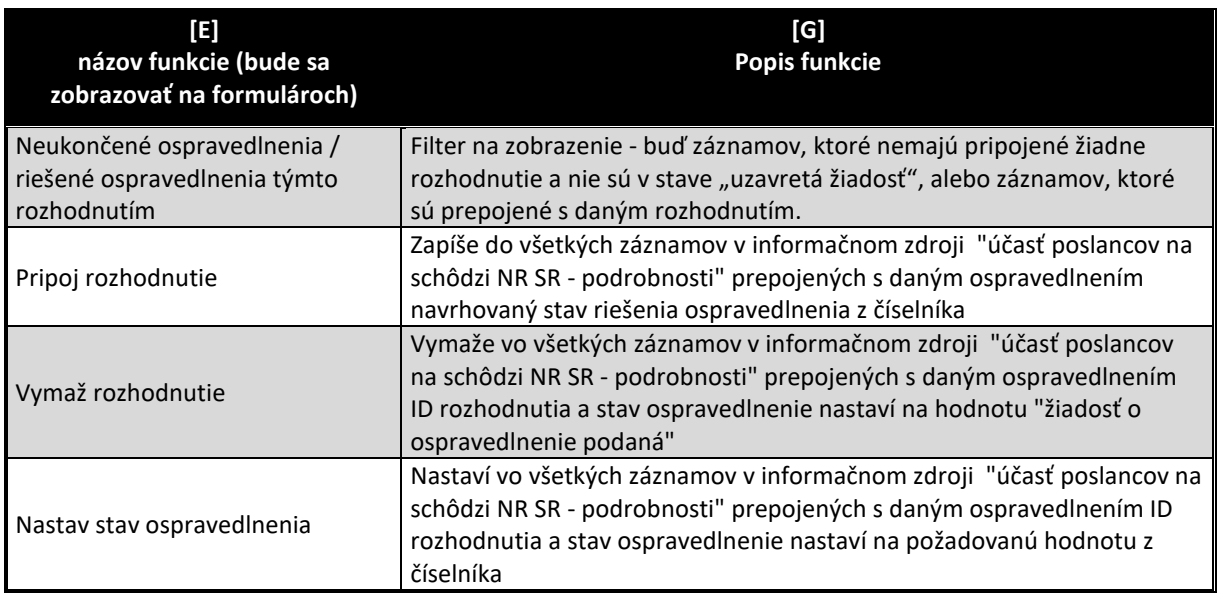

Pri otvorení formulára sa ako default aplikuje filter "riešené ospravedlnenia týmto rozhodnutím" a teda sa zobrazia iba ospravedlnenia, ktoré boli pripojené z tomuto záznamu rozhodnutia. Ak ešte nemáme pripojené žiadne ospravedlnenia, aplikovaním filtra "Neukončené ospravedlnenia" sa zvolí, že v spodnom okne ospravedlnenia budú záznamy takých ospravedlnení, ktoré nemajú pripojené žiadne rozhodnutie a nie sú v stave "uzavretá žiadosť". Následne sa aplikačnou funkciou "Pripoj rozhodnutie" označia tie žiadosti o ospravedlnenia, ktoré sa idú v rozhodnutí riešiť a aplikovaní filtra "riešené ospravedlnenia týmto rozhodnutím" zobrazíme iba riešené ospravedlnenia týmto rozhodnutím. Následne aplikačnou funkciou "Nastav stav rozhodnutia" navrhneme stav ospravedlnenia, ktorý bude v rozhodnutí.

Následne buď vygenerujeme wordovský záznam a pripojíme ho do registratúry, alebo vygenerujeme e-rozhodnutie, ktoré bude automaticky pripojené do registratúry. Obe funkcionality budú upresnené po nasadené novej Registratúry.

Formulár má aj záložku "Dokumenty", na ktorej sa objavia prepojenia na dokumenty v Registratúre. Návrh tejto časti formulára je na obrázku č. 7 a vyžadujú sa tu minimálne nasledovné funkcie

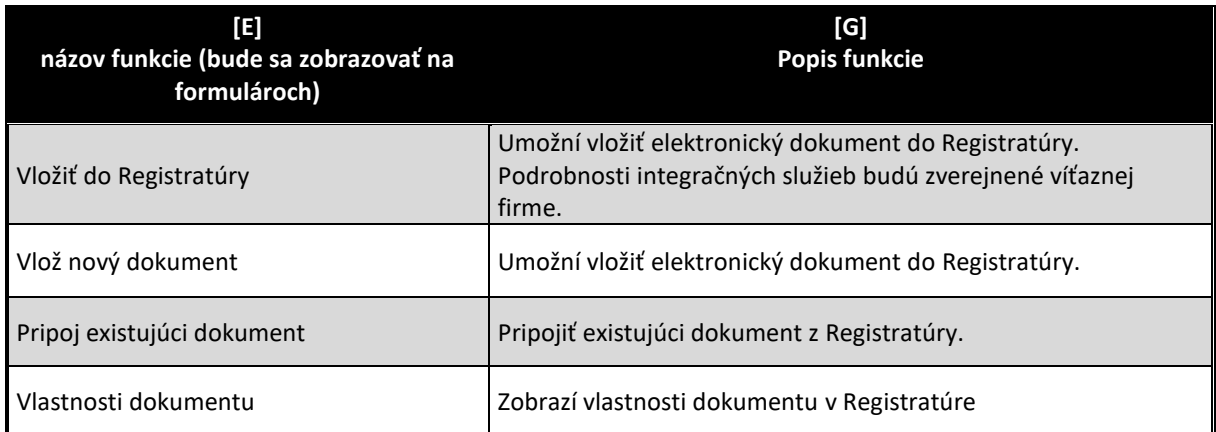

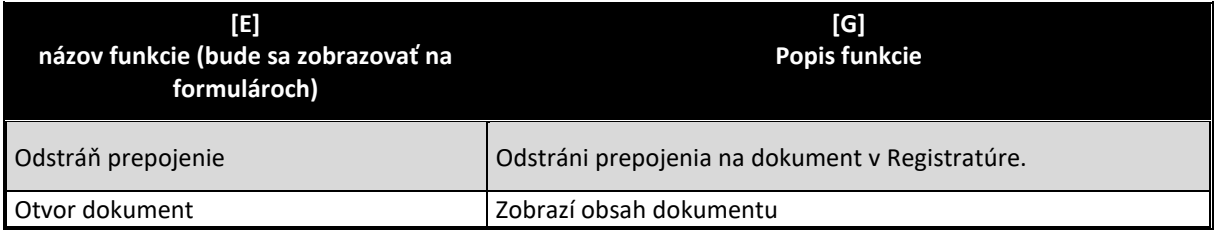

Po dobleclicku na niektorý záznam informačného zdroja, alebo aplikovaním funkcie "Editovať záznam" (pri type Rozhodnutia o pridelení PT výborom" sa zobrazí formulár na editovanie všetkých dát zvoleného záznamu. Príklad editovacieho formulára informačného zdroja vidieť na obrázku č. 8 na konci kapitoly. V nasledovne tabuľke uvádzame požadované aplikačné funkcie tohto formulára (vzhľadom na skutočnosť, že horná časť je totožná pre všetky typy rozhodnutí, uvádzame len tie odlišné).

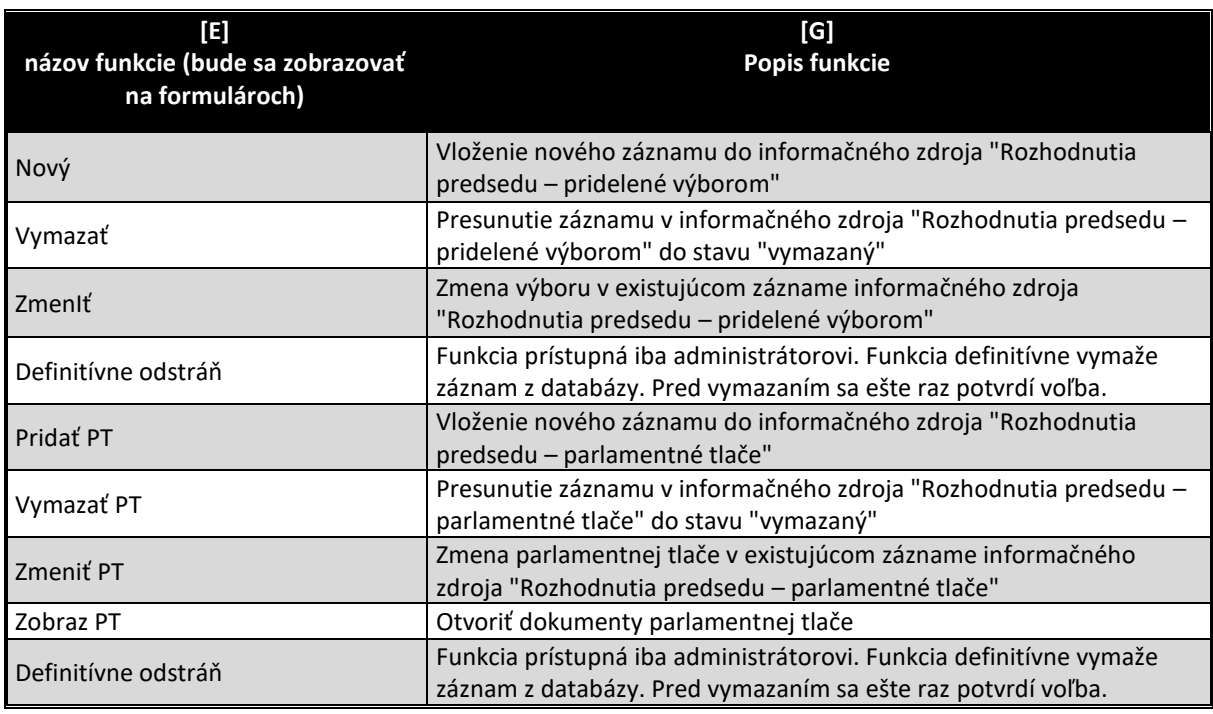

V prípade nového záznamu pri "inom type rozhodnutia" sa otvorí formulár na obrázku č. 9. Jeho význam aplikačných funkcií je totožný ako v predchádzajúcich prípadoch.

Samostatným procesom prebieha rozhodnutie predsedu typu "Rozhodnutie predsedu NR SR o pridelení parlamentnej tlače výborom". Takéto rozhodnutie sa automaticky generuje z modulu "legislatívny proces" do stavu "pripravovaný záznam". Takto vznikne automatické prepojenie záznamov z oboch informačných zdrojov.

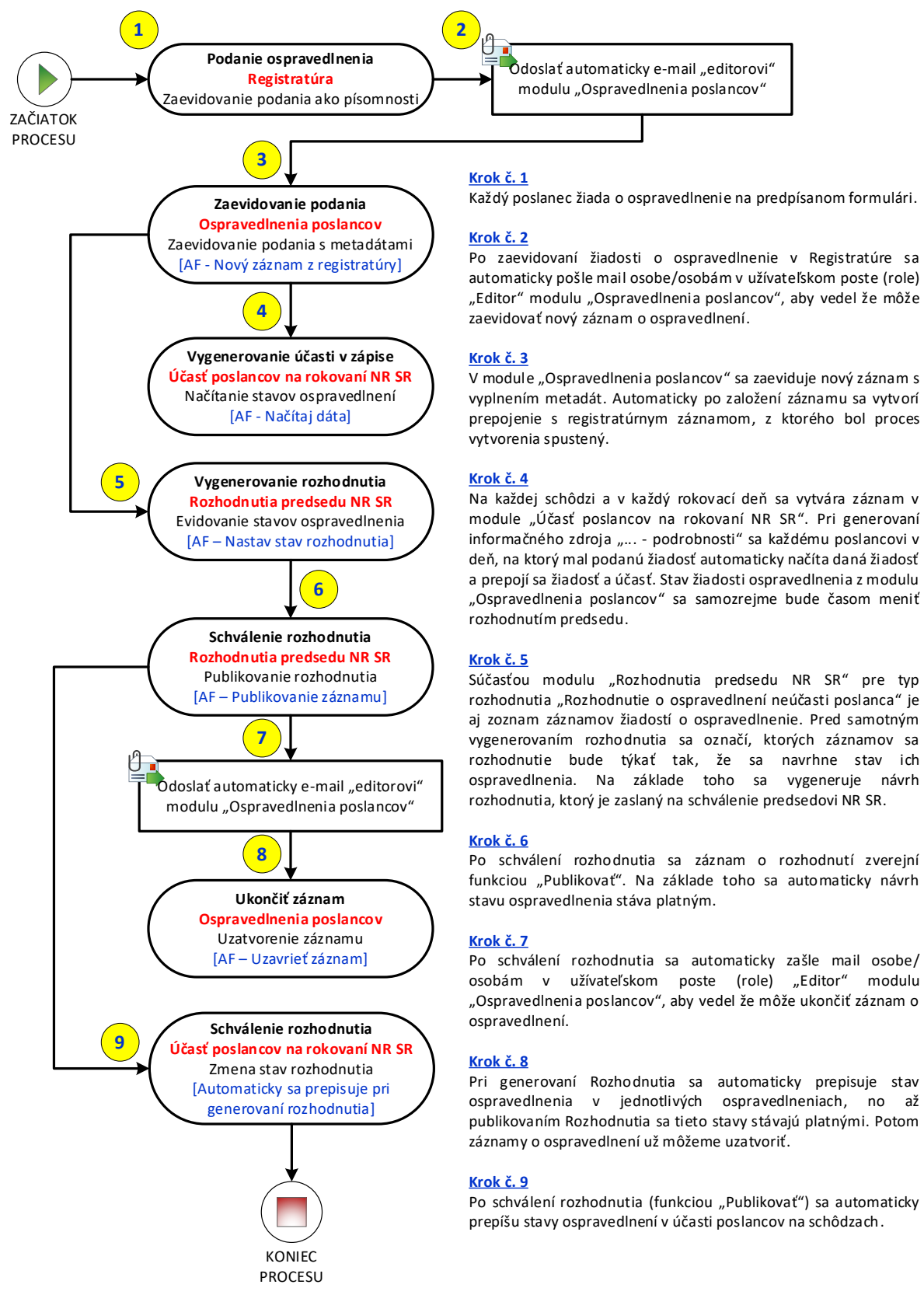

### **Obrázok č. 1 – Workflow žiadostí o ospravedlnenie poslancov a evidovania účasti na schôdzach**

### Obrázok č. 2 – Rozhodnutie predsedu NR SR o ospravedlnení neúčasti

PREDSEDA NÁRODNEJ RADY SLOVENSKEJ REPUBLIKY

Číslo: CRD-9/2020

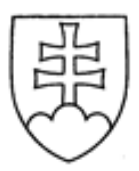

# 1955

# **ROZHODNUTIE**

# PREDSEDU NÁRODNEJ RADY SLOVENSKEJ REPUBLIKY

z 5. februára 2020

o ospravedlnení neúčasti poslancov na 57. schôdzi Národnej rady Slovenskej republiky za mesiac január 2020

Na základe písomných žiadostí poslancov Národnej rady Slovenskej republiky o ospravedlnenie ich neúčasti na 57. schôdzi Národnej rady Slovenskej republiky za mesiac január 2020, po posúdení dôvodov neúčasti poslancov na rokovacom dni uvedenej schôdze Národnej rady Slovenskej republiky na základe vyjadrení predsedov poslaneckých klubov

v súlade s § 63 ods. 3 a 5 zákona Národnej rady Slovenskej republiky č. 350/1996 Z. z. o rokovacom poriadku Národnej rady Slovenskej republiky v znení neskorších predpisov

### ospravediňujem

neúčasť poslancov Národnei rady Slovenskei republiky na 57. schôdzi Národnei rady Slovenskej republiky za mesiac január 2020

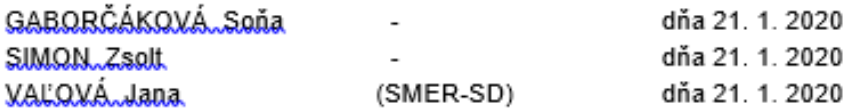

Andrei Danko v.r.

### Obrázok č. 3a – Rozhodnutie predsedu NR SR o pridelení parlamentnej tlače výborom

# F PREDSEDA NÅRODNEJ RADY SLOVENSKEJ REPUBLIKY

Číslo: CRD-778/2020

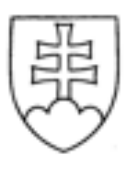

# **ROZHODNUTIE**

# PREDSEDU NÁRODNEJ RADY SLOVENSKEJ REPUBLIKY

### zo 17. aprila 2020

o pridelení vládneho návrhu zákona na prerokovanie výborom Národnej rady Slovenskej republiky

### Navrhujem

Národnej rade Slovenskej republiky

### A. prideliť

vládny návrh zákona, ktorým sa doplňa zákon č. 461/2003 Z. z. o sociálnom poistení v znení neskorších predpisov a ktorým sa menia a doplňajú niektoré zákony (tlač 65), doručený 17. apríla 2020

### na prerokovanie

Ustavnoprávnemu výboru Národnej rady Slovenskej republiky Výboru Národnej rady Slovenskej redy litvocnárej republiky<br>Výboru Národnej rady Slovenskej republiky pre financie a rozpočet<br>Výboru Národnej rady Slovenskej republiky pre hospodárske záležitosti<br>Výboru Národnej rady Sloven rozvoj a Výboru Národnej rady Slovenskej republiky pre sociálne veci;

### B. určiť

k vládnemu návrhu zákona ako gestorský Výbor Národnej rady Slovenskej republiky pre sociálne veci, ktorý navrhne lehotu na prerokovanie návrhu zákona v druhom číťaní vo výboroch a v gestorskom výbore.

Bons Kollár v.r.

Obrázok č. 3b – Rozhodnutie predsedu NR SR o skrátenom legislatívnom konaní

### PREDSEDA NÁRODNEJ RADY SLOVENSKEJ REPUBLIKY

Číslo: CRD-775/2020

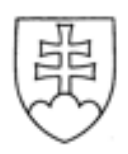

# **ROZHODNUTIE**

# PREDSEDU NÁRODNEJ RADY SLOVENSKEJ REPUBLIKY

### zo 17. apríla 2020

o pridelení návrhu vlády na skrátené legislatívne konanie o vládnom návrhu zákona<br>na prerokovanie výboru Národnej rady Slovenskej republiky

### Prideľujem

návrh vlády na skrátené legislatívne konanie o vládnom návrhu zákona. ktorým sa doplňa zákon č. 112/2018 Z. z. o sociálnej ekonomike a sociálnych podnikoch a o zmene<br>a doplňa zákon č. 112/2018 Z. z. o sociálnej ekonomike a sociálnych podnikoch a o zmene<br>a doplnení niektorých zákonov v znení zákona č. 17. apríla 2020

Výboru Národnej rady Slovenskej republiky pre sociálne veci

# na prerokovanie do začiatku rokovania schodze Národnej rady Slovenskej republiky o tomto návrhu

s tým, že o výsledku prerokovania uvedeného návrhu vlády bude informovať Národnú radu Slovenskej republiky.

Boris Kollár v.r.

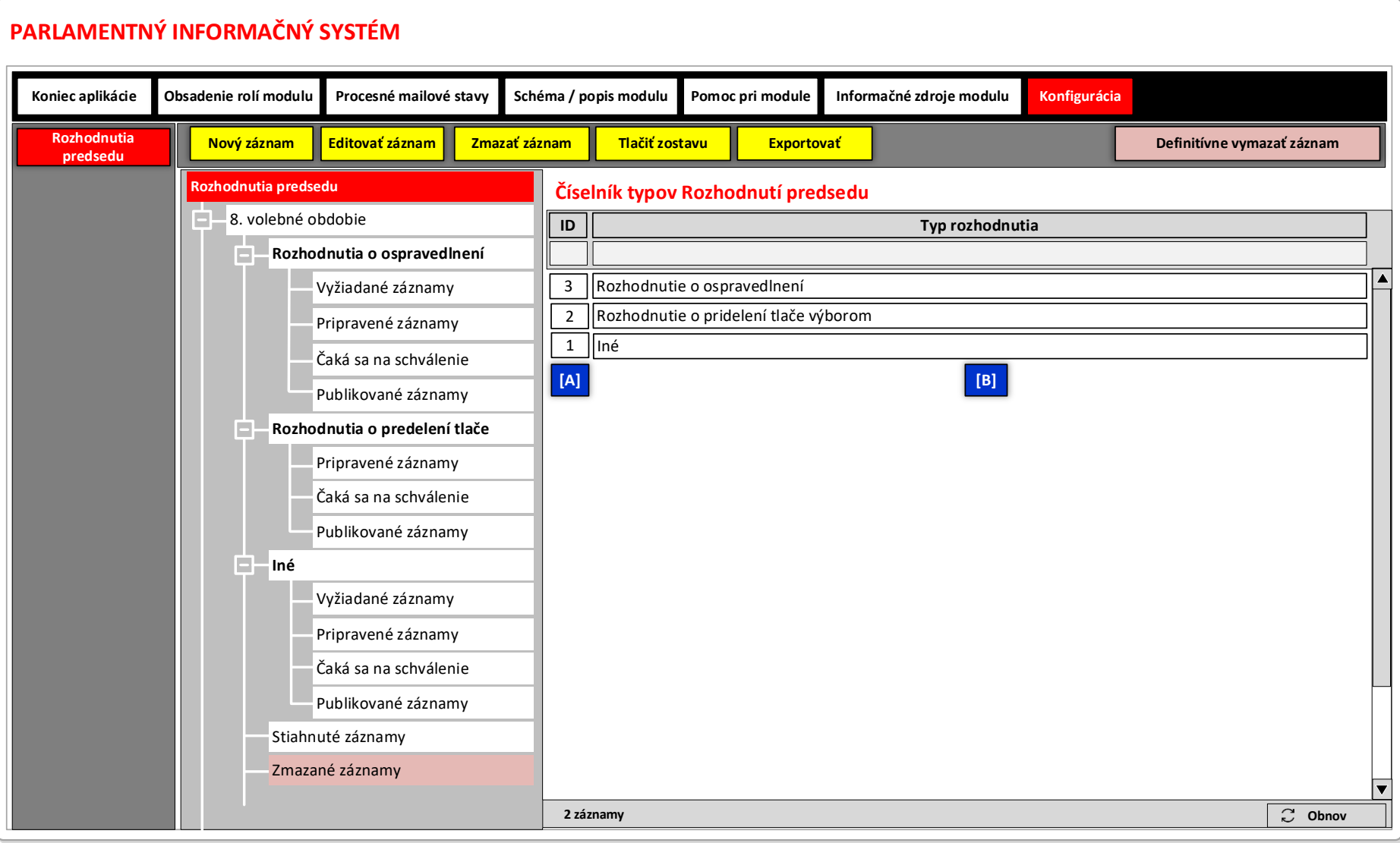

# **Obrázok č. 4 - Príklad formulára na zobrazenie dát záznamov číselníka "Číselník typov Rozhodnutí predsedu"**

### **Obrázok č. 5 - Príklad formulára na zobrazenie vybraných dát zvolených záznamov inf. zdroja "Rozhodnutia predsedu NR SR"**

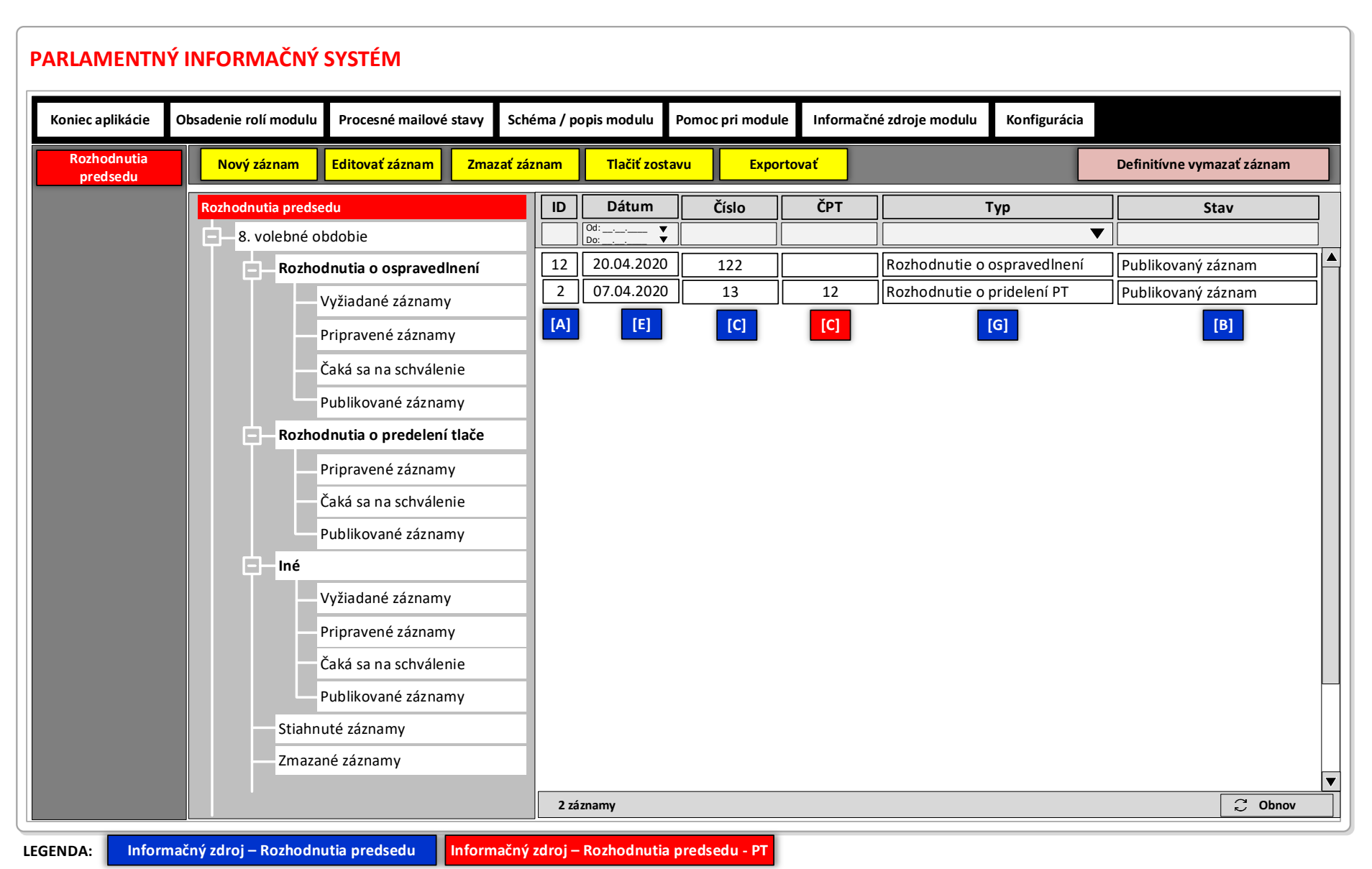

Obrázok č. 6 - Príklad formulára na editovanie vybraných dát zvolených záznamov inf. zdroja "Rozhodnutia predsedu NR SR **ospravedlnenia** 

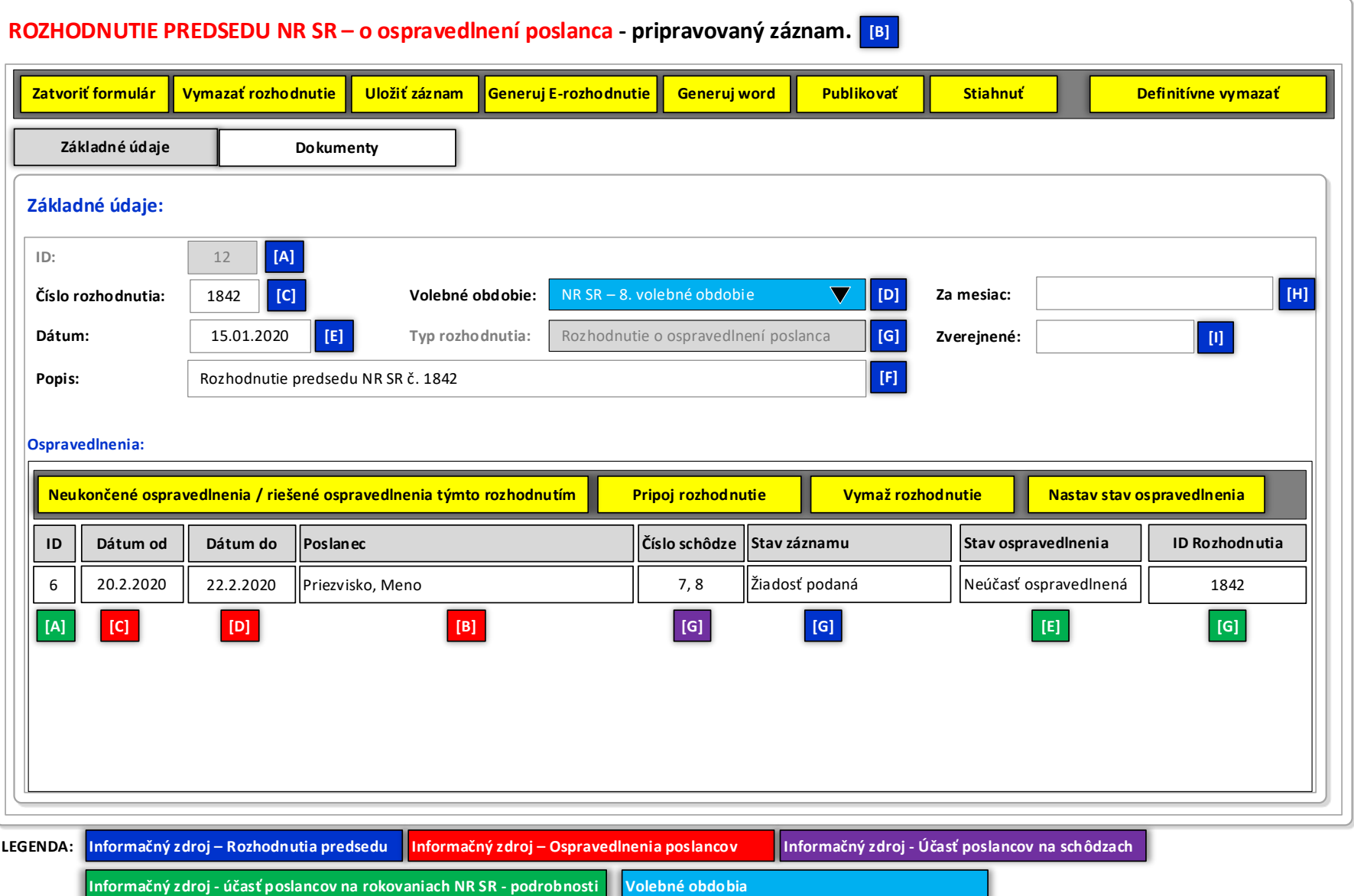

# Obrázok č. 7 - Príklad formulára na editovanie vybraných dát zvolených záznamov inf. zdroja "Rozhodnutia predsedu NR SR **ospravedlnenia**

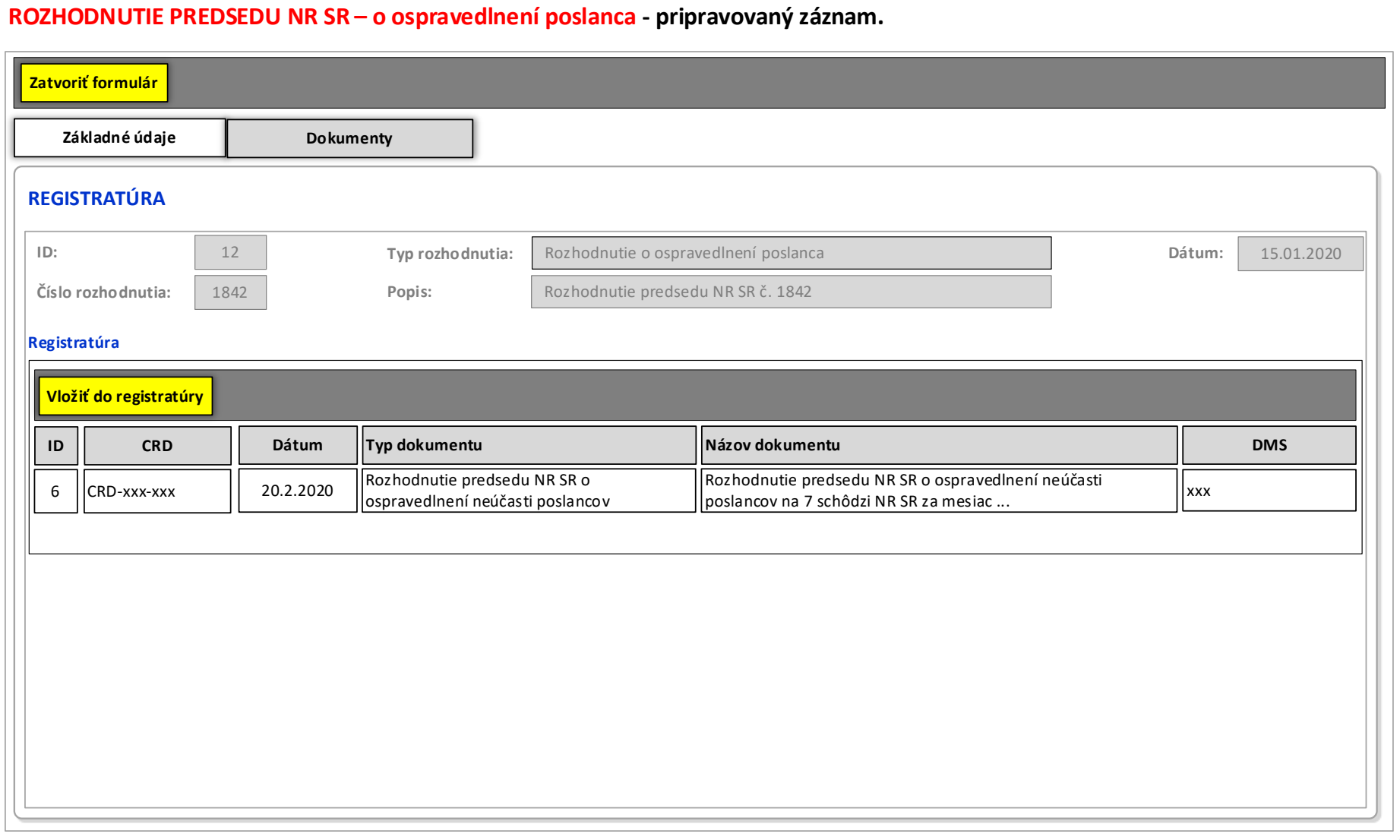

### Obrázok č. 8 - Príklad formulára na editovanie vybraných dát zvolených záznamov inf. zdroja "Rozhodnutia predsedu NR SR – pridelenie PT výborom"

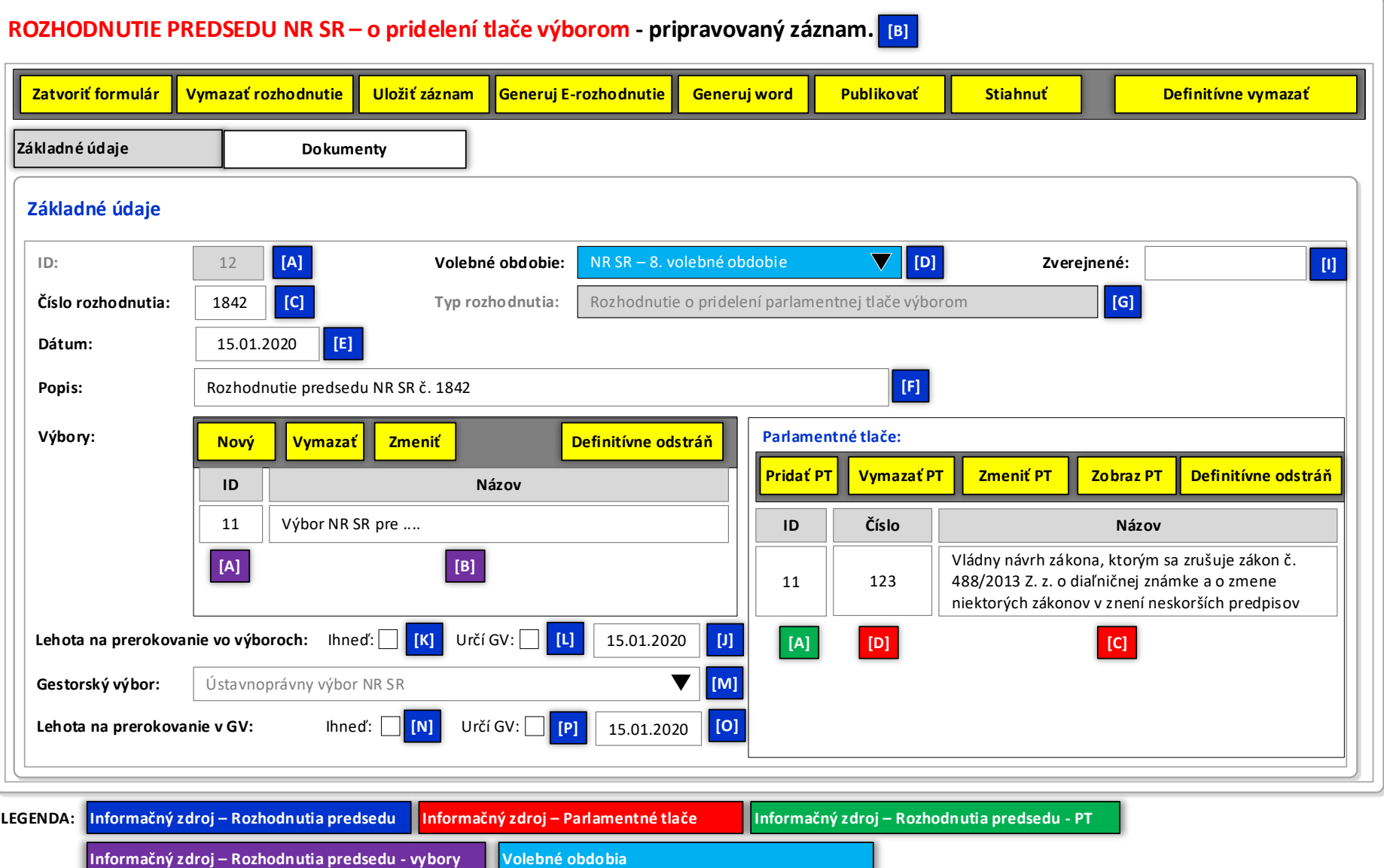

**Informačný zdroj – Rozhodnutia predsedu - vybory**

# Obrázok č. 9 - Príklad formulára na editovanie vybraných dát zvolených záznamov inf. zdroja "Rozhodnutia predsedu NR SR – Iné"

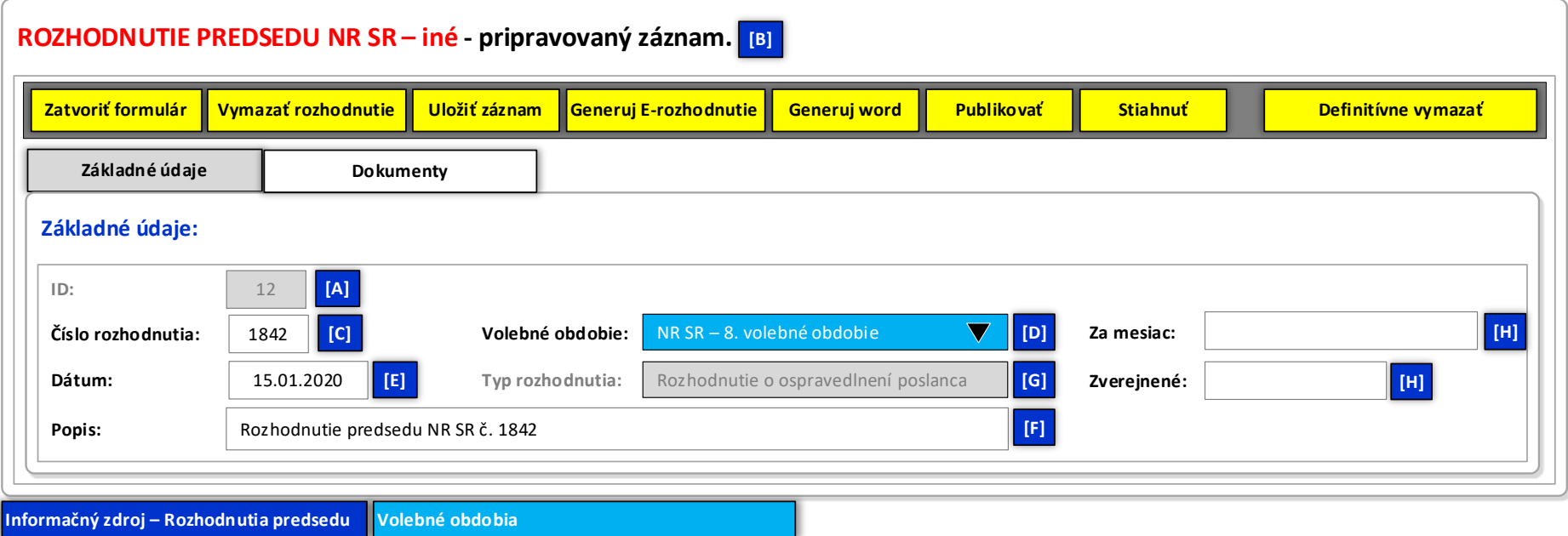